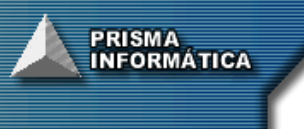

# **CONSIAFI** Multiplataforma

**CONSIAFI Multiplataforma** é um aplicativo concebido para a auxiliar no acompanhamento da Execução Orçamentária e Financeira dos Órgãos Federais possibilitando aos responsáveis pela tarefa de gerir recursos públicos, identificar das mais variadas formas, e rapidamente, a disponibilidade e a necessidade de tais recursos.

Sem similar WEB no mercado, o **CONSIAFI Multiplataforma** projetado para extrair automaticamente dados das bases do SIAFI, armazená-los em uma base local no servidor do Órgão e disponibiliza-los através de consultas em um navegador a partir de qualquer micro ligado á rede. As conexões podem ficar restritas a INTRANET do Órgão ou se preferir, disponibiliza-las para a INTERNET, expandindo de forma globalizada as possibilidades de acesso ao sistema.

Diferente dos aplicativos onde se despende muito tempo em análise e programação para a confecção de relatórios, o **CONSIAFI Multiplataforma** possui, além de vários relatórios prédefinidos, relatórios gerenciais configurados pelo próprio usuário ao longo da consulta, o que permite obter as informações na forma que forem necessárias.

Baseado no Plano de Contas da União, O **CONSIAFI Multiplataforma** permite gerar consultas com qualquer conta do Plano de Contas ou um com um grupo delas, podendo detalhar essas informações em todos os níveis da célula orçamentária.

Fica claro que não basta apenas o acesso às informações, é necessário a sua obtenção tempestiva em diferentes formatos, ensejando a necessidade de uma ferramenta voltada à recepção, tratamento e organização das informações oriundas do SIAFI, de forma ágil e eficiente, visando ao atendimento dos diferentes níveis de gerenciamento desde o mais estratégico, até ao de controle operacional e legal da execução.

Neste sentido, a empresa Prisma Informática tem se tornado referência pelo desenvolvimento e utilização do seu programa, conforme publicação no DOU de 07.03.2008 onde o TCU "recomenda à Casa Civil da Presidência da República que, em conjunto com os Ministérios do Planejamento, por meio de sua Secretaria de Logística e Tecnologia da Informação (SLTI), da Fazenda, por meio do Serviço Federal de Processamento de Dados (SERPRO), e demais órgãos/ entidades públicas federais, discutisse a possibilidade de alterações no SIAFI GERENCIAL, de modo a incorporar funcionalidades, tais como as existentes no **CONSIAFI Multiplataforma**, para ampliar e facilitar o uso do sistema"

### **Registro INPI 2005/69401**

(Prisma Informática)

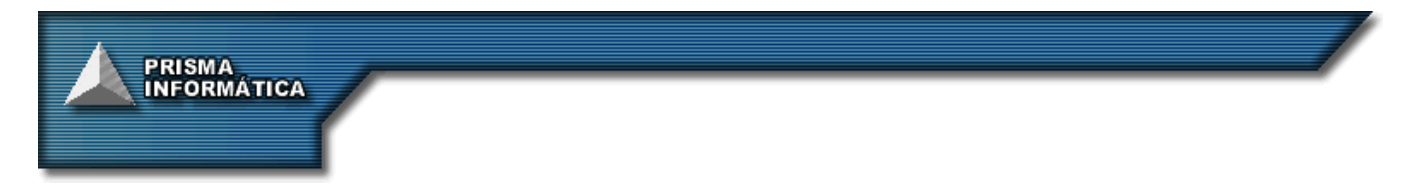

#### **O programa é dividido em dois módulos:**

#### **- MÓDULO ADMINISTRADOR**

Trata as informações provenientes do SIAFI gerando as bases de dados do programa. Essas bases são armazenadas na máquina servidora do Órgão e disponibilizadas para todos os usuários. O módulo é responsável também pelo controle de acesso dos usuários ao Módulo de Consultas.

#### **- MÓDULO DE CONSULTAS**

Disponibiliza consultas via INTERNET/INTRANET a partir das bases de dados geradas pelo Módulo Administrador. Subdivide-se em 04 áreas:

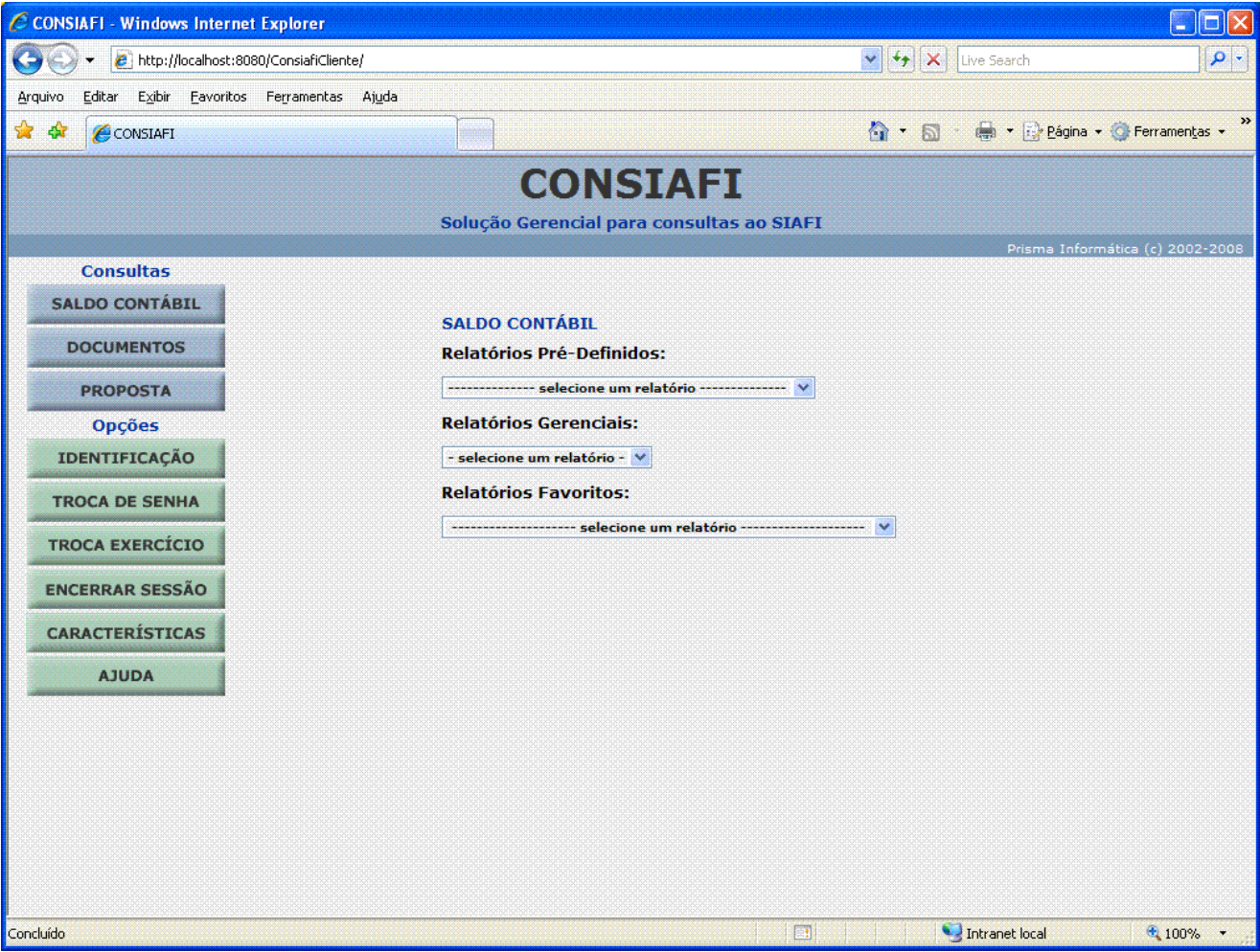

**. Saldo Contábil** - permite a elaboração de consultas e relatórios, que contemplam a posição mensal das contas orçamentárias, tais como:

Dotação Lei, Créditos Suplementares, Destaques Recebidos, Descentralização de Créditos, Provisão Recebida, Créditos Pré-Empenhados, Créditos Empenhados, Créditos Empenhados Liquidados, Créditos Empenhados a Liquidar, Saldo Disponível,

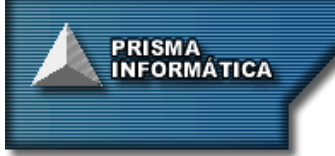

ou qualquer outra conta do Plano de Contas da União definida pelo usuário, inclusive Convênios Recebidos e Concedidos. Essas informações podem ser agregadas ou detalhadas em qualquer nível da célula orçamentária (Unidade Orçamentária, Gestora, Programa de Trabalho, Natureza de Despesa, Plano Interno, Fonte de Recursos, etc.) e emitidas em período acumulado ou mensal. Outros detalhamentos exclusivos do CONSIAFI como Grupo de Programas, Grupo Fonte, Estado e Região, completam as opções.

O usuário pode criar colunas para o seu relatório, utilizando, para cada coluna, qualquer conta do Plano de Contas da União, um grupo dessas Contas ou uma expressão aritmética entre elas, fazendo uso de fórmulas pré-definidas, fórmulas concebidas pelo próprio usuário ou uma mistura de ambas, podendo colocar para cada uma o título que melhor lhe convier.

Nas consultas onde as colunas são formadas por contas em que a conta-corrente é uma Nota de Empenho ou um Convênio, é possível detalhar no relatório os dados concernentes a estas contas. Isto é, na consulta na qual a coluna é formada por uma conta onde o conta-corrente é um Empenho, é possível detalhar no corpo da consulta, o Nº do Empenho, a Data de Emissão, o Credor, o Nome do Credor, a Finalidade do Empenho, etc. Nos casos onde a conta-corrente for um Convênio, é possível detalhar o Nº Original do Convênio, a Data Inicial e Final da Vigência, a UF e o Município, a Descrição do Convênio, etc. Dessa forma, dentro do próprio Módulo Saldo Contábil, dependendo da conta utilizada na coluna, podem ser emitidos relatórios de acompanhamento e execução de Convênios em vários níveis como Convenente, Concedente, Situação do Convênio, Nº do Processo, etc., bem como um razão dos Valores Pagos ou de Restos a Pagar por Credor ou por qualquer outra informação constante dos respectivos documentos.

**. Documentos** - disponibiliza consultas aos diversos tipos de documentos financeiros tais como: Nota de Empenho, Ordem Bancária, Nota de Lançamento e Nota de Crédito, detalhados por Credor, Natureza da Despesa, Fonte de Recursos, Programa de Trabalho, Plano Interno e etc. As consultas podem mostrar documentos relacionados, como por exemplo: o saldo de uma Nota de Empenho, com todas as apropriações feitas via Nota de Lançamento de Sistema e todos os pagamentos feitos via Ordem Bancária.

**. Proposta Orçamentária** - permite a elaboração de Propostas Orçamentárias, via WEB, pelas próprias Unidades Gestoras Responsáveis, bem como consultar essas propostas através de relatórios montados pelos próprios usuários. Essas informações podem ser consultadas no módulo, via Relatório Gerencial, ou no Módulo Saldo Contábil, comparando os valores das propostas orçamentárias com os da execução orçamentária efetiva do SIAFI. As informações das Propostas podem ser comparadas com as informações da execução do SIAFI, via Relatório Gerencial do Módulo Saldo Contábil, para uma posterior avaliação e melhor provisionamento dos recursos. Essas propostas feitas via WEB pelas diversas unidades que são armazenadas no servidor central do órgão para posterior ajuste e consulta pelo Gestor.

**. Emendas ao Orçamento -** possui o cadastro de todas as emendas ao orçamento da União; Prevê tanto os valores apresentados como os aprovados; Permite a comparação dos valores das emendas com o orçamento aprovado e com a execução orçamentária efetiva do SIAFI durante o exercício; Gera gráficos comparativos entre os diversos itens da emenda como, por exemplo, qual partido aprovou mais emendas ou quais foram os órgãos ou regiões mais beneficiados.

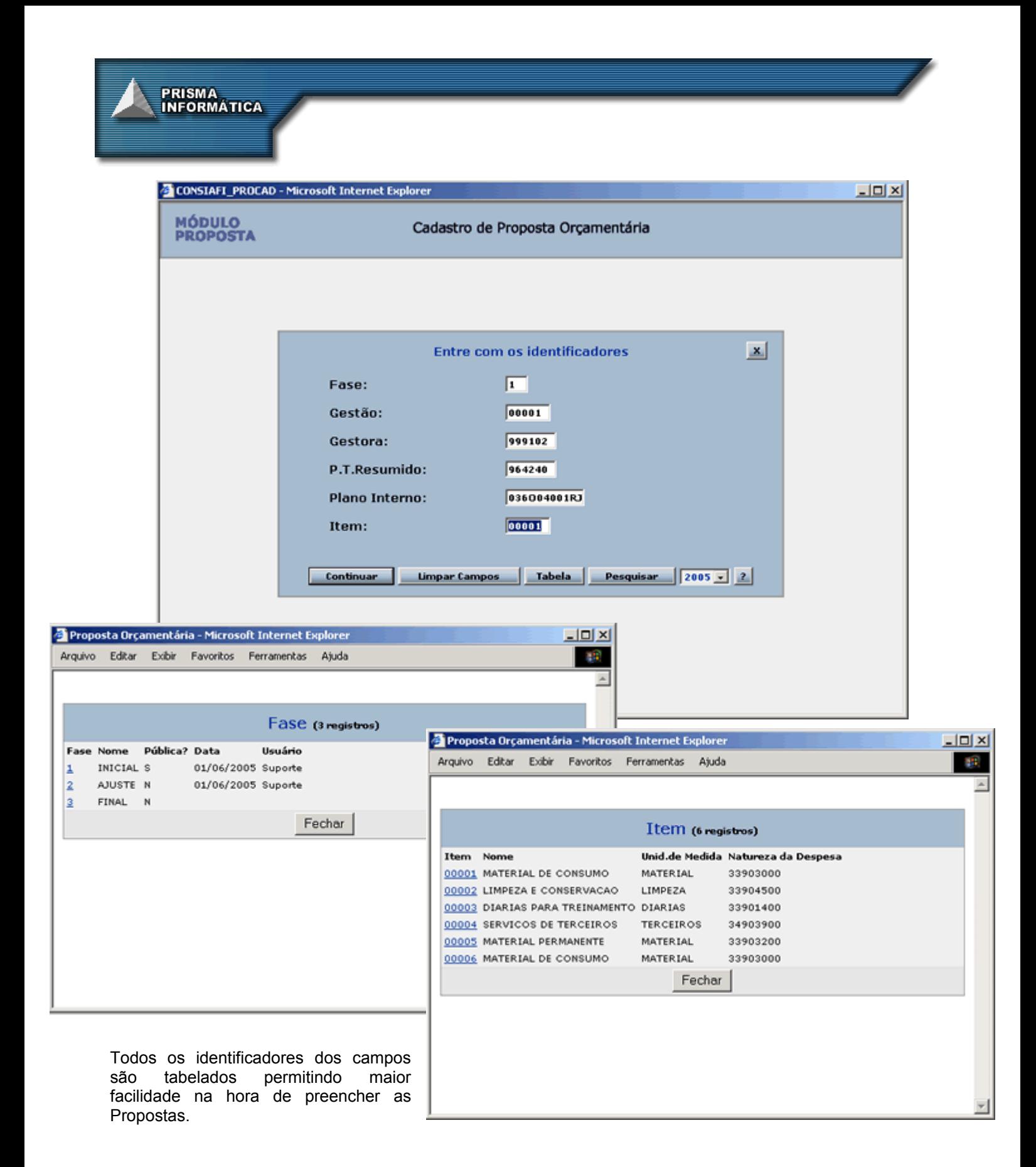

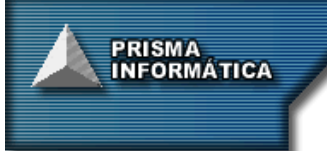

Como visto acima, na tabela de Fases da Programação, existem 03 (três) Fases distintas. Na Fase 1-Inicial o sistema fica aberto via WEB para que cada unidade faça a sua Programação de acordo com as suas necessidades. Após um prazo definido pelo Gestor, esta Fase é encerrada e uma cópia dos dados e passada para a fase 2-Ajuste. Nesta Fase apenas o Gestor pode fazer as modificações que achar necessárias na Programação das unidades. Ao encerrar esta Fase então, uma cópia final dos dados é passada para a Fase 3- Final que já é a Programação Orçamentária pronta. Esses dados não podem mais ser alterado, a não ser que o gestor abra novamente a Fase para algum reajuste.

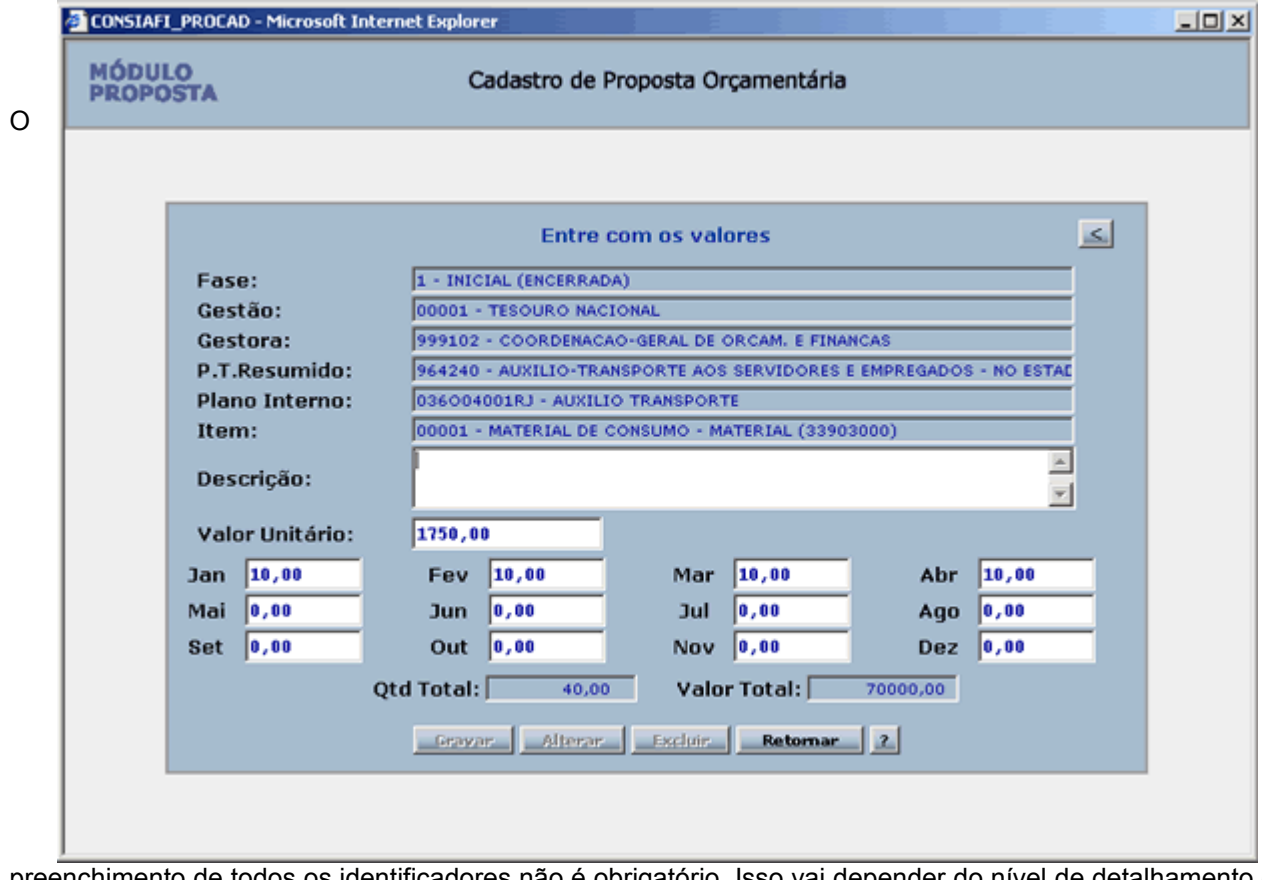

preenchimento de todos os identificadores não é obrigatório. Isso vai depender do nível de detalhamento que o Gestor pretende nos seus relatórios.

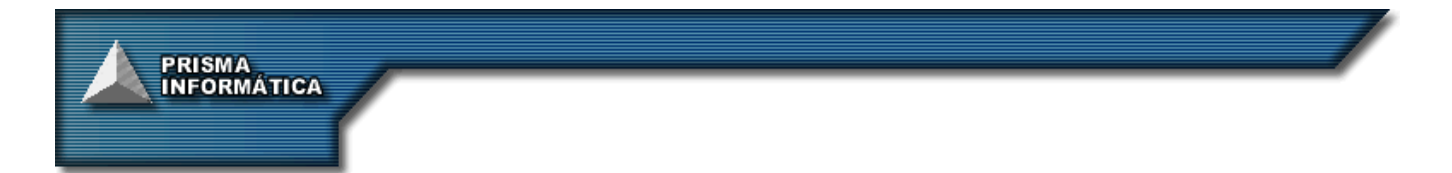

Em qualquer momento, ou seja, em qualquer Fase, pode-se emitir relatórios do estado da Programação. Esses relatórios podem ser os Pré-Definidos ou o Relatório Gerencial, onde o usuário tem o total controle sobre a sua confecção.

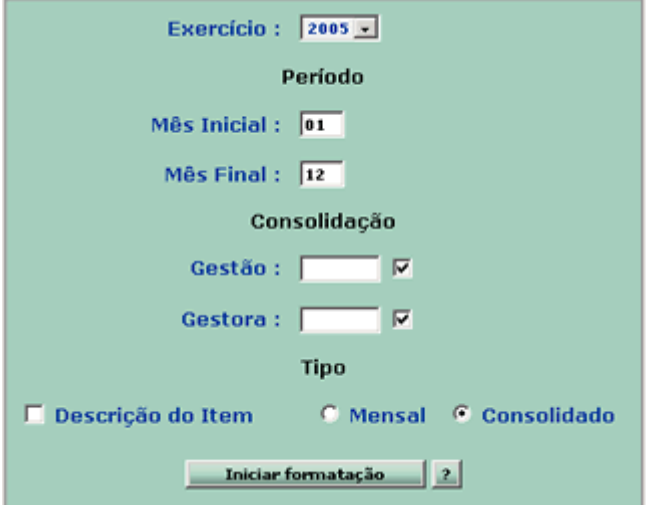

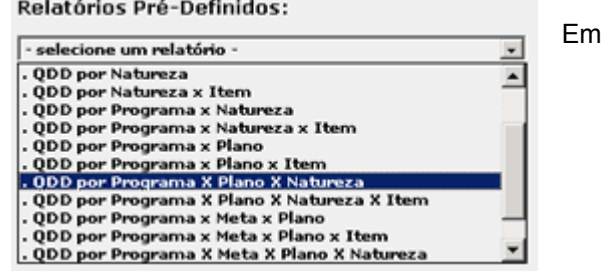

todos os relatórios é possível optar por emitir os valores mensais de forma consolidada ou mês a mês. Também é possível emitir a Programação de todas as unidades somadas ou de apenas uma.

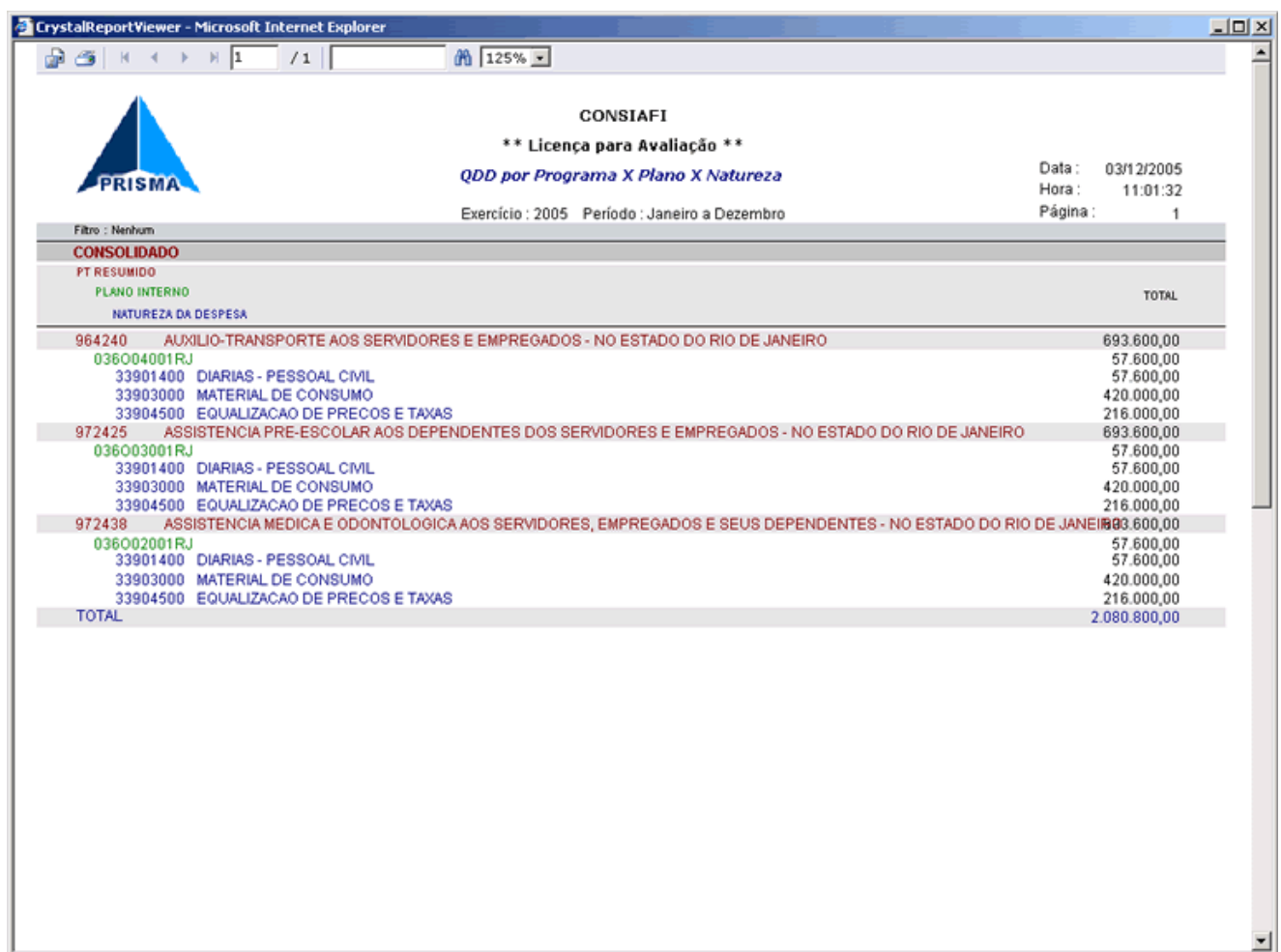

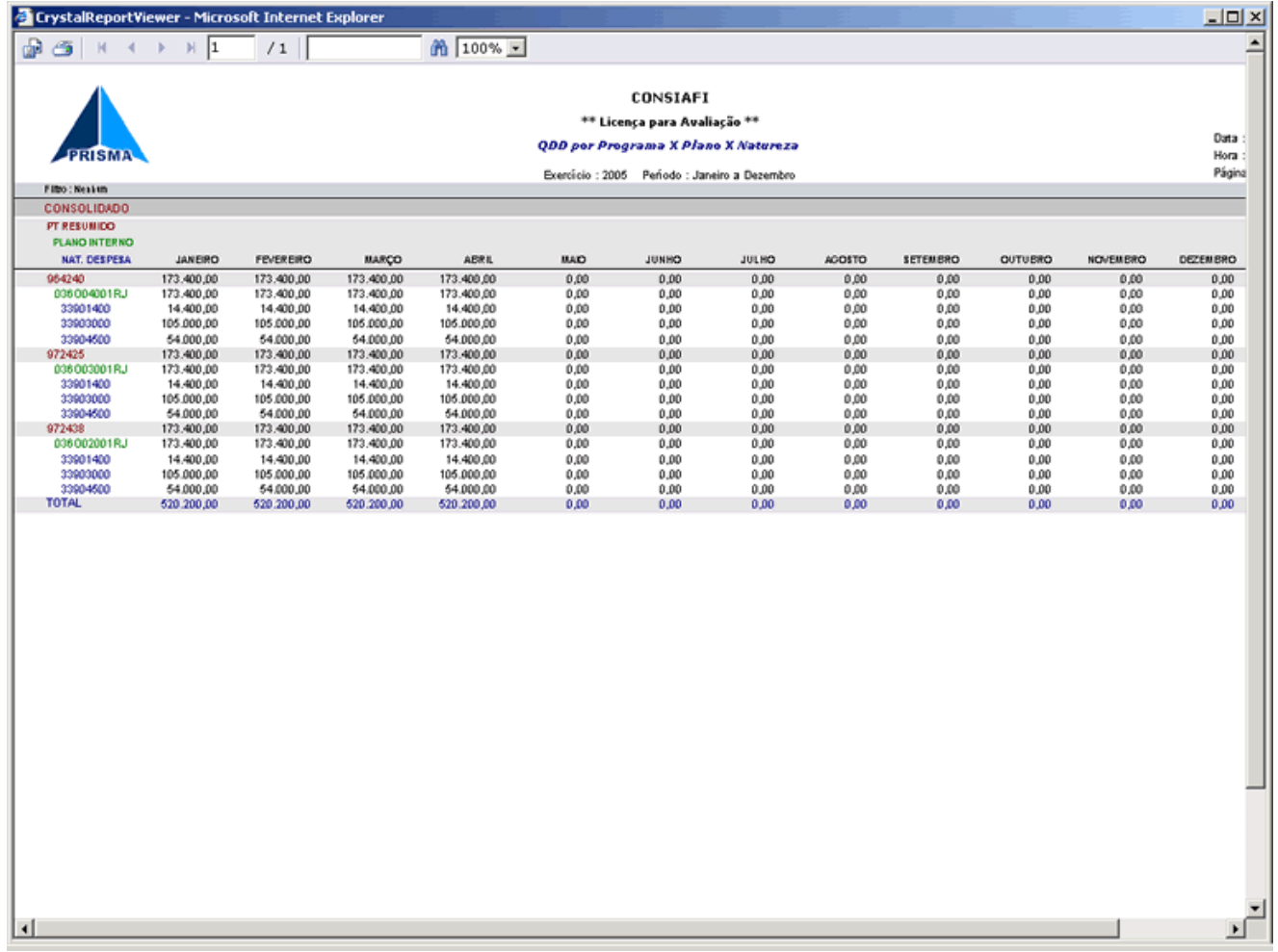

Nos relatórios gerencias é possível montar, a critério do usuário, uma gama enorme e variada de consultas da Programação, apenas selecionando na tela os itens que deseja detalhar.

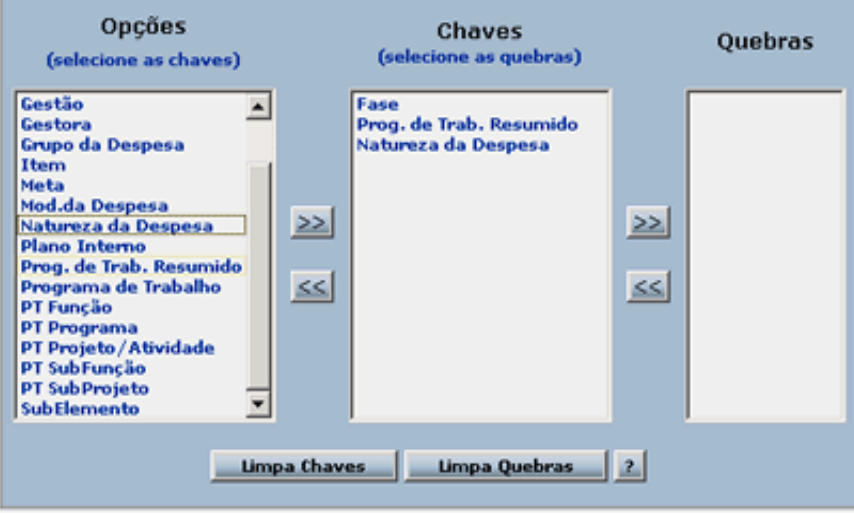

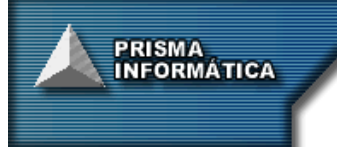

Como exemplo, poderíamos visualizar os valores programados por Natureza da Despesa nas diversas Fases da Programação.

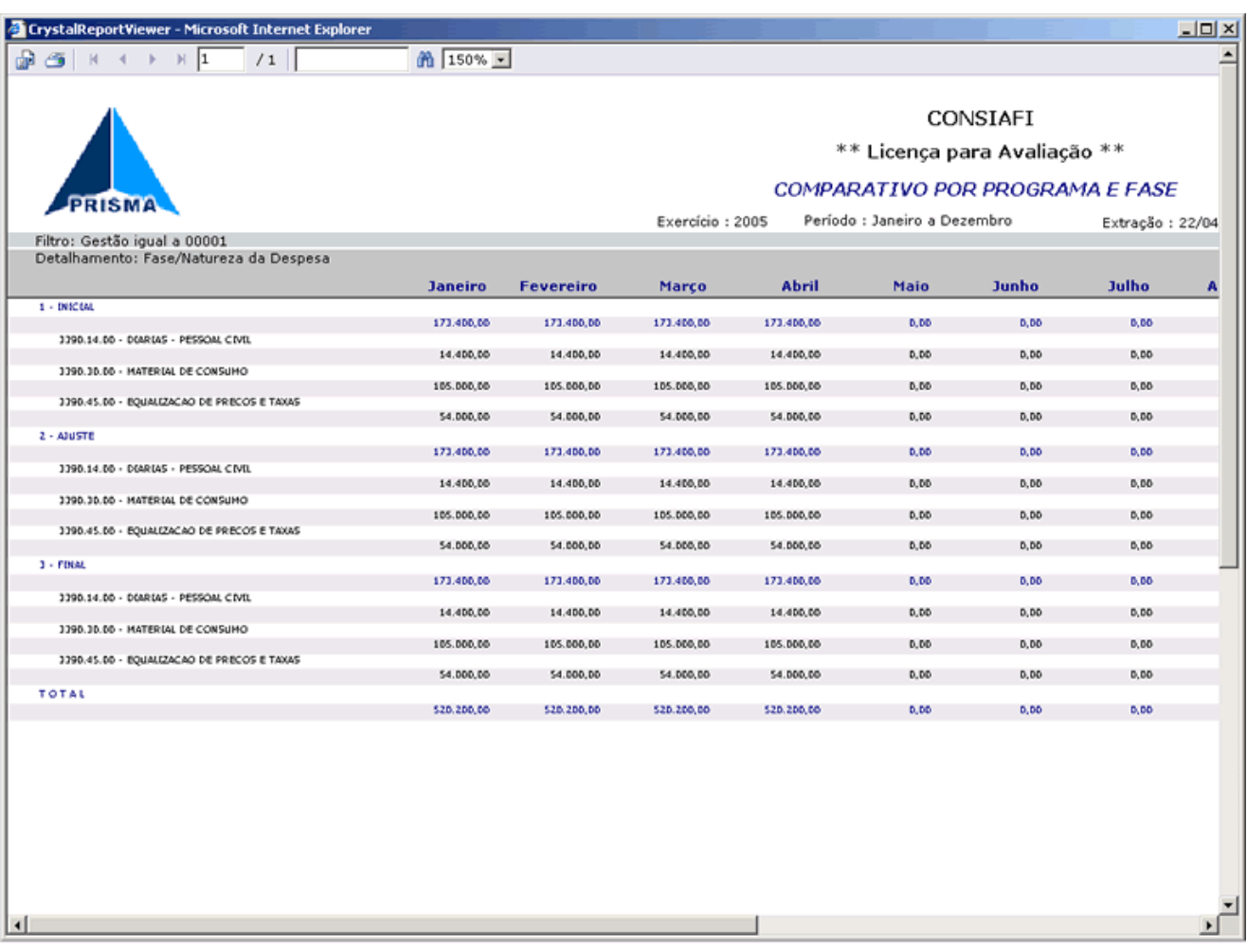

**Após o fechamento da última Fase a Proposta Orçamentária pode ser enviada ao SIDOR de forma totalmente automática.**

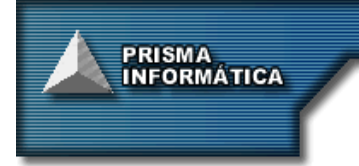

# **MÓDULO ADMINISTRADOR**

O Módulo Administrador possui todas as funcionalidades para a criação, povoamento e manutenção das bases de dados e das tabelas de apoio do sistema. As bases de dados podem ser geradas automaticamente com dados provenientes das bases do SIAFI ou manualmente pelo próprio usuário.

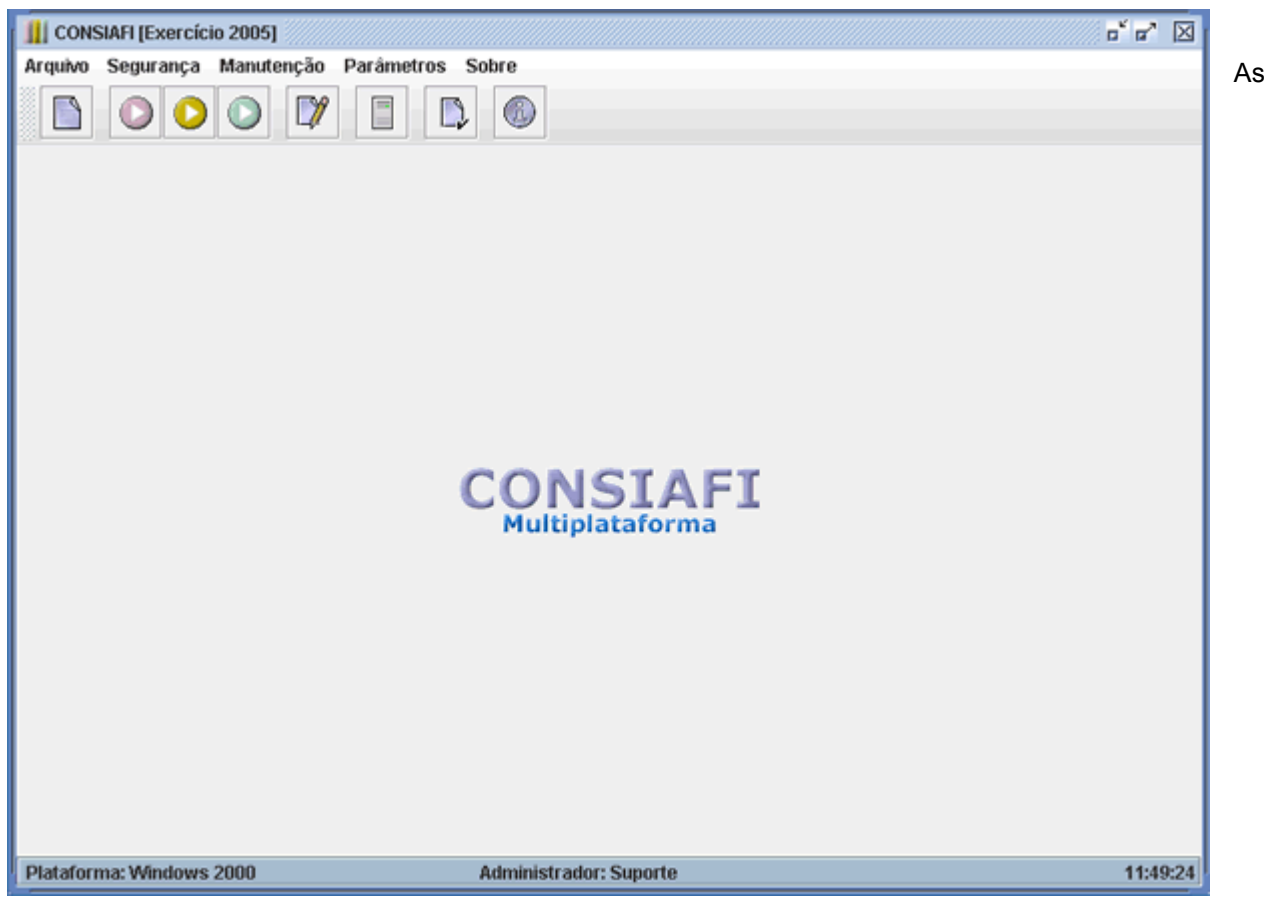

principais funcionalidades do Módulo Administrador são a extração, a transferência e a importação dos dados oriundos do SIAFI. No CONSIAFI todas essas operações são feitas de forma automática a fim de poupar tempo e trabalho do usuário, cujo único objetivo é obter dessas bases as informações gerenciais que precisa. As informações obtidas se referem aos saldos mensais de todas as contas contábeis necessárias ao controle da execução orçamentária e todos os documentos detalhados, que geram esses saldos, tais como NE, OB NL, NS, DARF e etc.

Outra funcionalidade do Módulo Administrador é a segurança. Nele são feitos o controle e a administração de acesso dos usuários às informações contidas nas bases de dados que são consultadas pelo Módulo De Consultas.

Através de atribuições de abrangência e senhas monta-se o perfil de cada usuário, que pode ser restrito a qualquer nível da célula orçamentária, como: Unidade de Gestora, Programa de Trabalho, Natureza da Despesa, e outros.

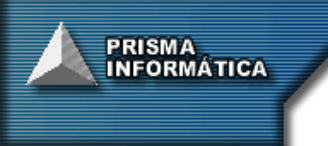

# **MÓDULO DE CONSULTAS**

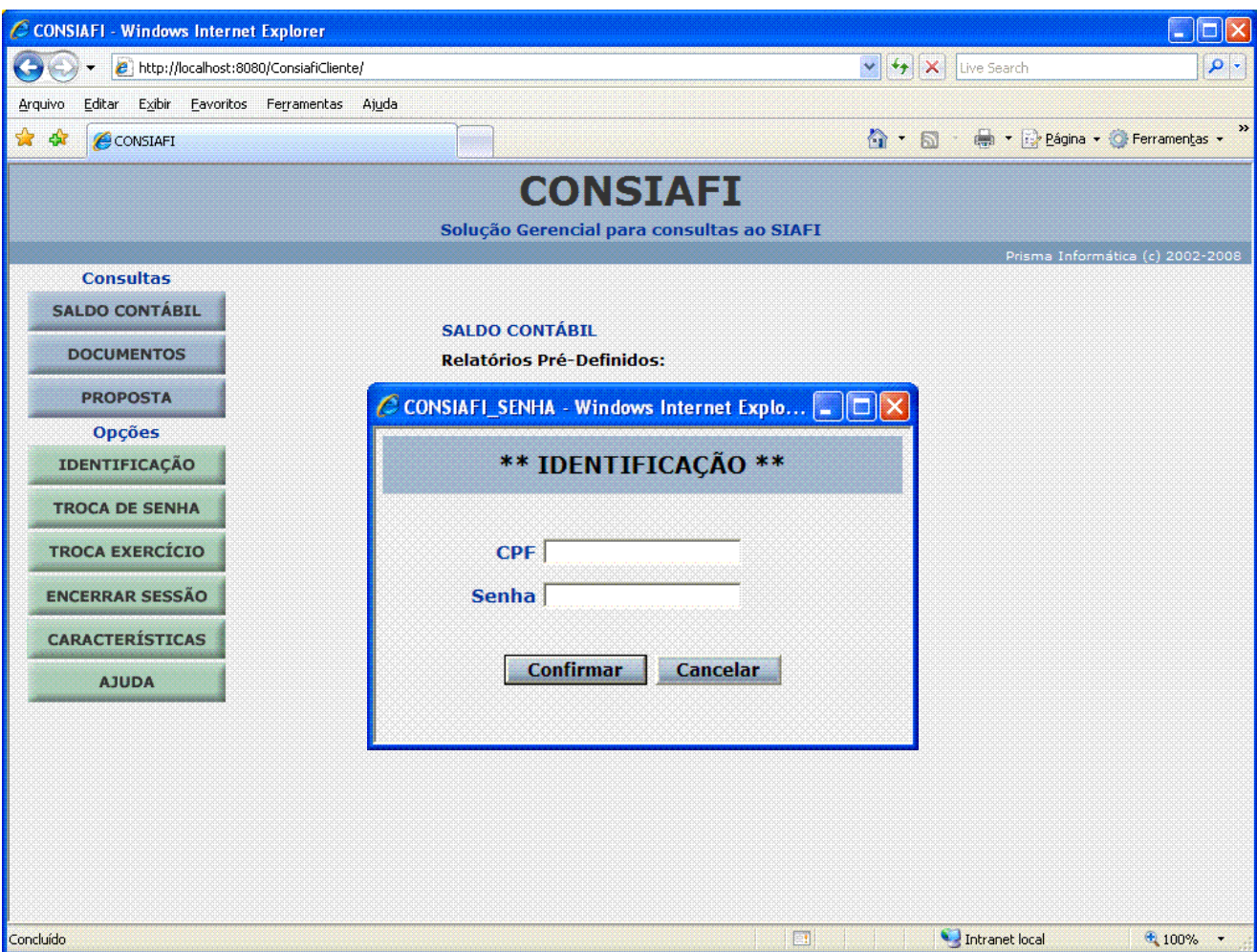

Ao se conectar ao Módulo de Consultas o usuário precisa se identificar. O CONSIAFI disponibiliza apenas as informações referentes ao seu perfil.

O perfil do usuário é definido pelo Gestor do sistema no Módulo Administrador.

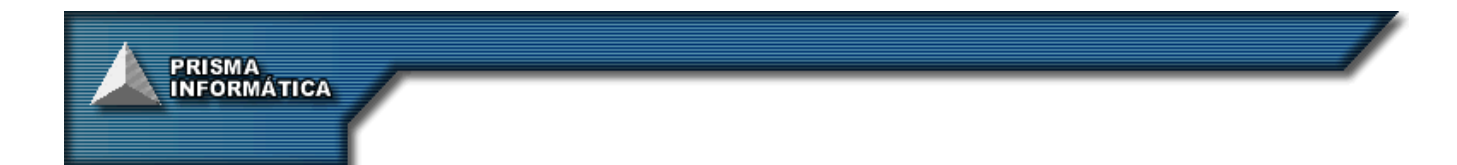

#### **PRINCIPAIS CARACTERÍSTICAS**

**Relatórios Pré-definidos** - Todas os Módulos são compostos de diversos relatórios pré-definidos que abrangem a grande maioria das informações necessárias para controlar a execução dos recursos que foram desenvolvidos a partir das necessidades levantadas junto aos usuários.

## **RELATÓRIOS PRÉ-DEFINIDOS**

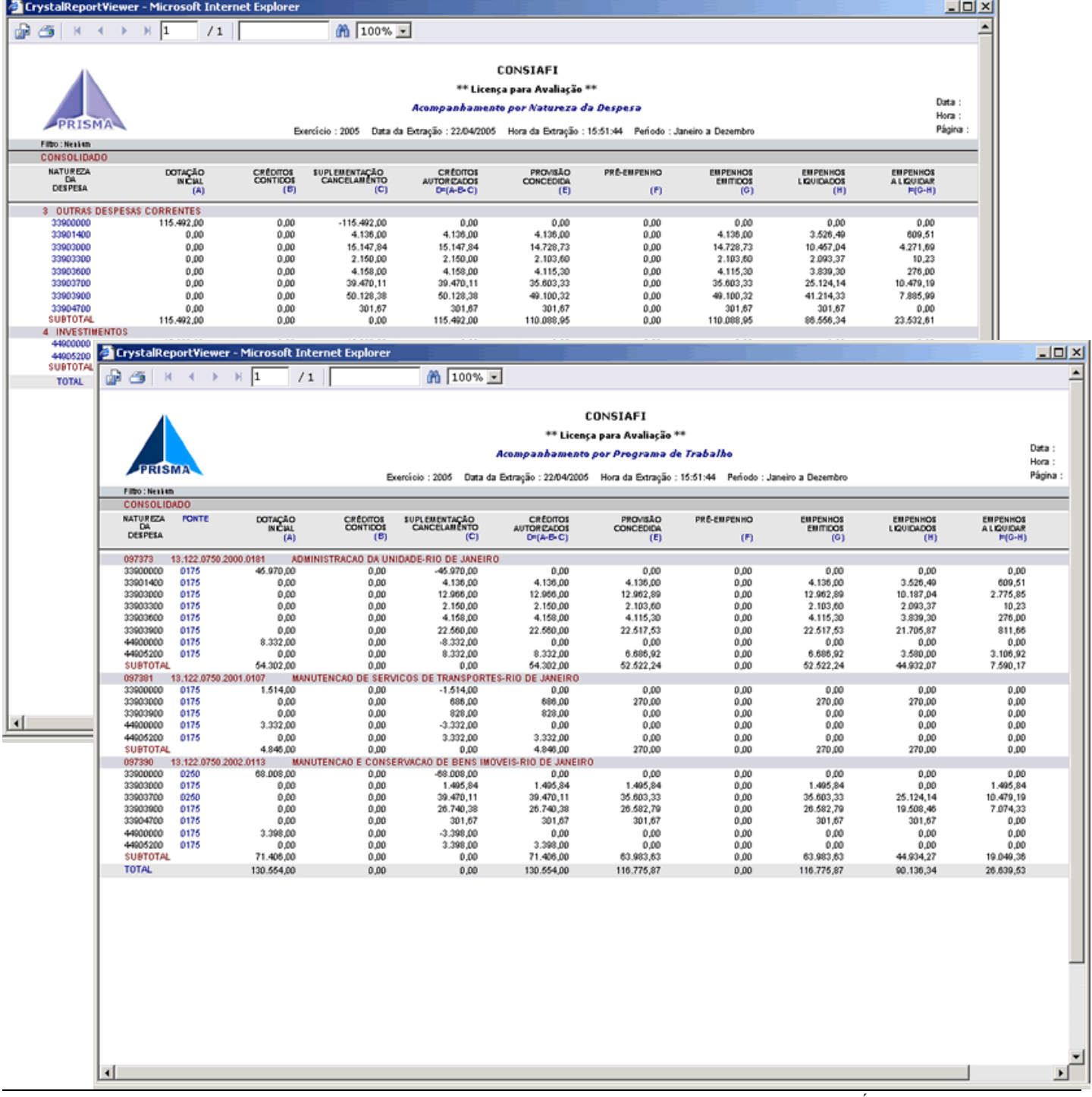

ED. CENTRO MULTIEMPRESARIAL SRTVS 701 BLOCO 'O' SALA 559 70340-000 - BRASÍLIA - DF TEL: (61) 3202-5529 / 9283-2830 [prismasys@uol.com.br](mailto:prismasys@uol.com.br) Pág 11 / 17

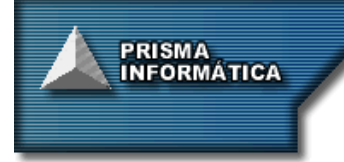

## **RELATÓRIO GERENCIAL**

**Relatório Gerencial** - Além dos relatórios pré-definidos, o programa disponibiliza consultas gerenciais, que permitem ao usuário montar seus relatórios de acordo com as suas necessidades, empregando recursos de seleção de dados e de detalhamento das informações - sem limites de quantidade - bem como a disposição e conteúdo das informações, em até 10 (dez) colunas, no relatório.

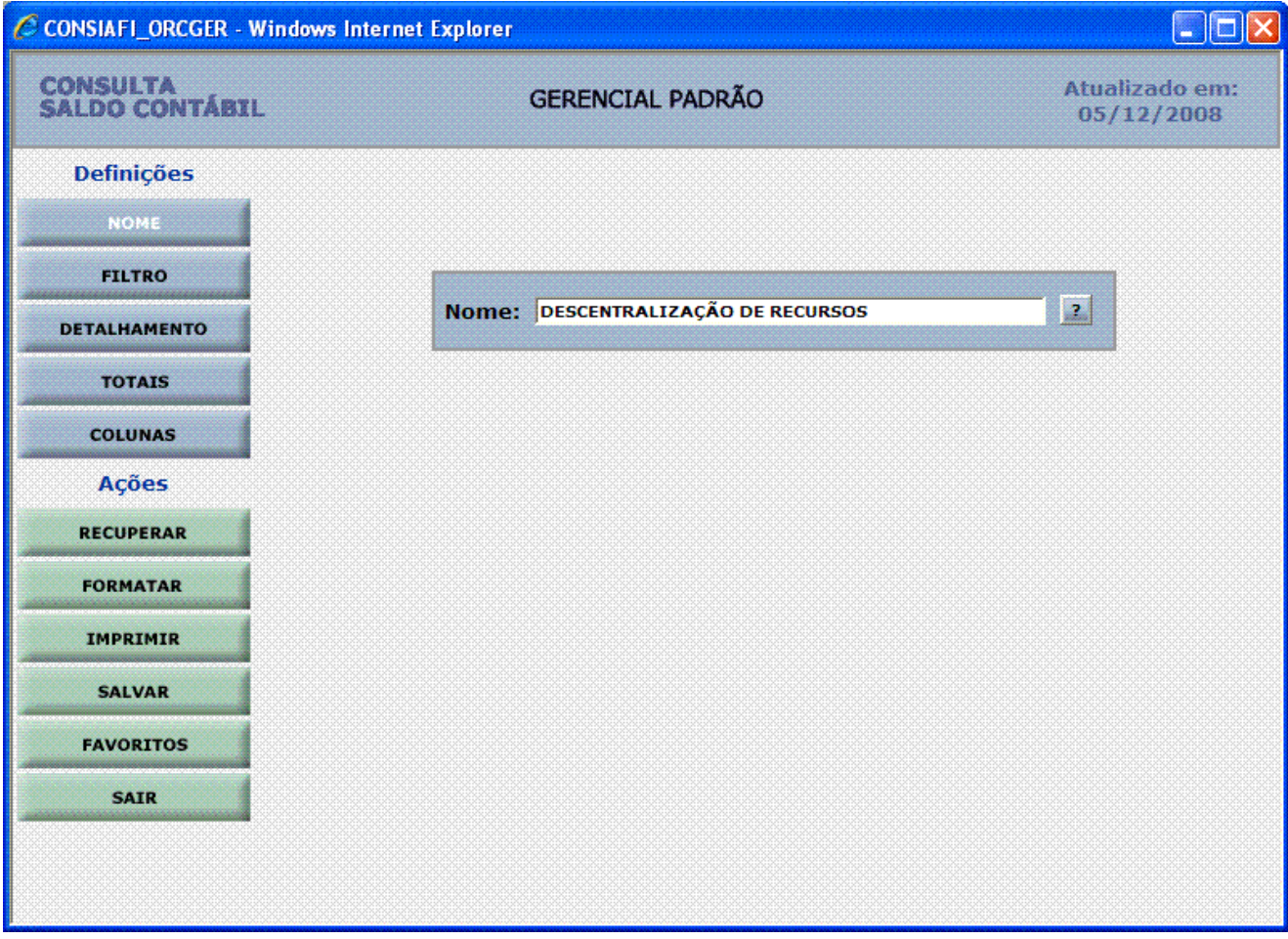

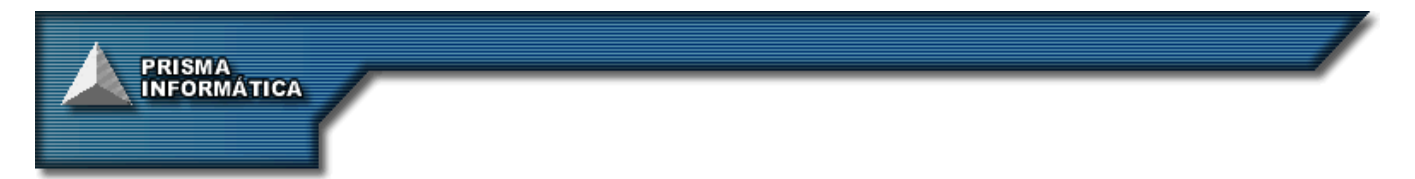

**Filtragem das Informações** - O programa contém uma sofisticada rotina de seleção de dados que permite ao usuário refinar as consultas de forma a agilizar e direcionar a obtenção de relatórios.

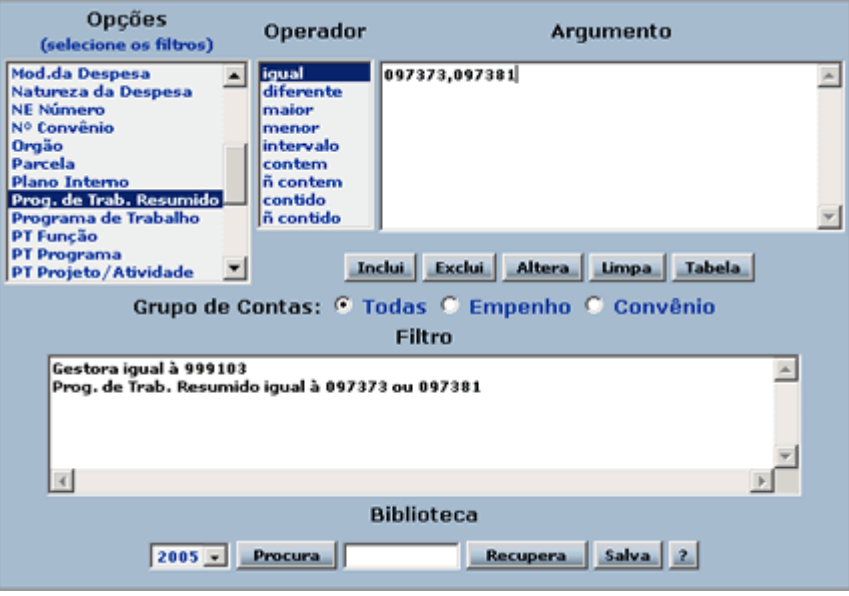

**Detalhamento das Informações** - Através de um menu de opções o usuário define quais níveis de detalhamento da célula orçamentária ele deseja que as informações que sejam apresentadas, não havendo limites para o número de detalhamentos.

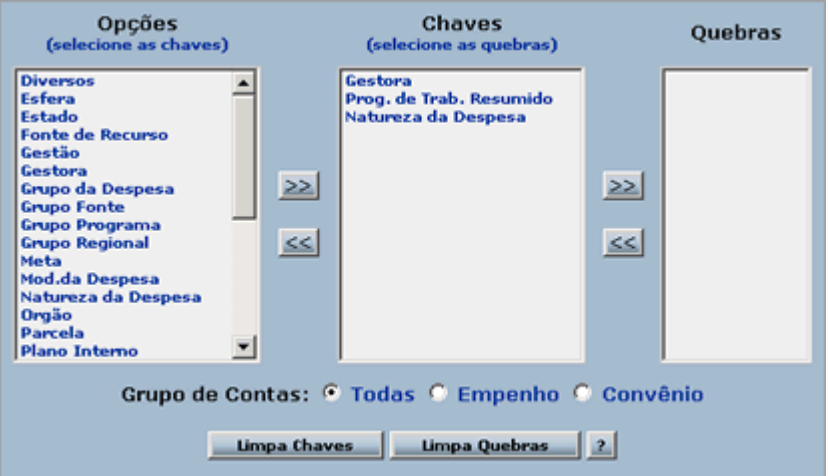

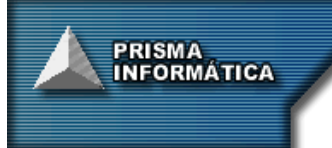

**Formatação das colunas** – Por intermédio de uma tela específica, o usuário pode criar até 10 (dez) colunas para o seu relatório, utilizando para cada coluna qualquer conta do Plano de Contas da União, um grupo dessas Contas ou uma expressão entre elas, fazendo uso de fórmulas pré-definidas, fórmulas concebidas pelo próprio usuário ou uma mistura de ambas com o título que melhor lhe convier.

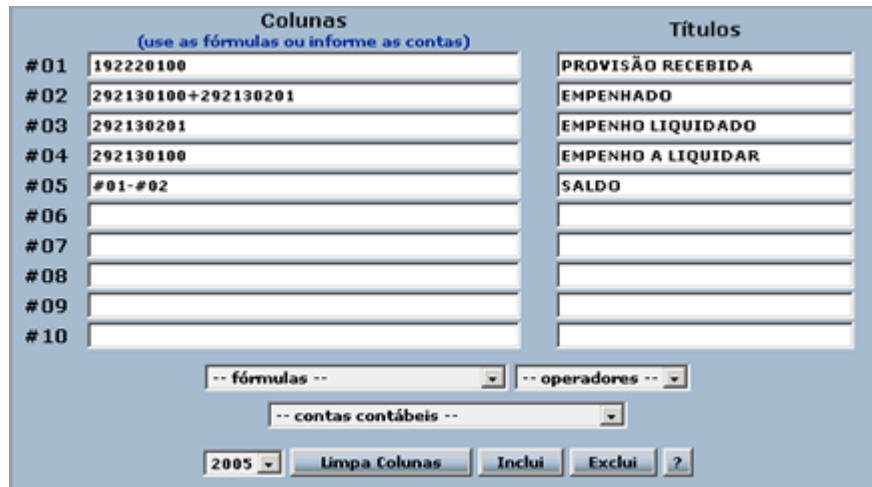

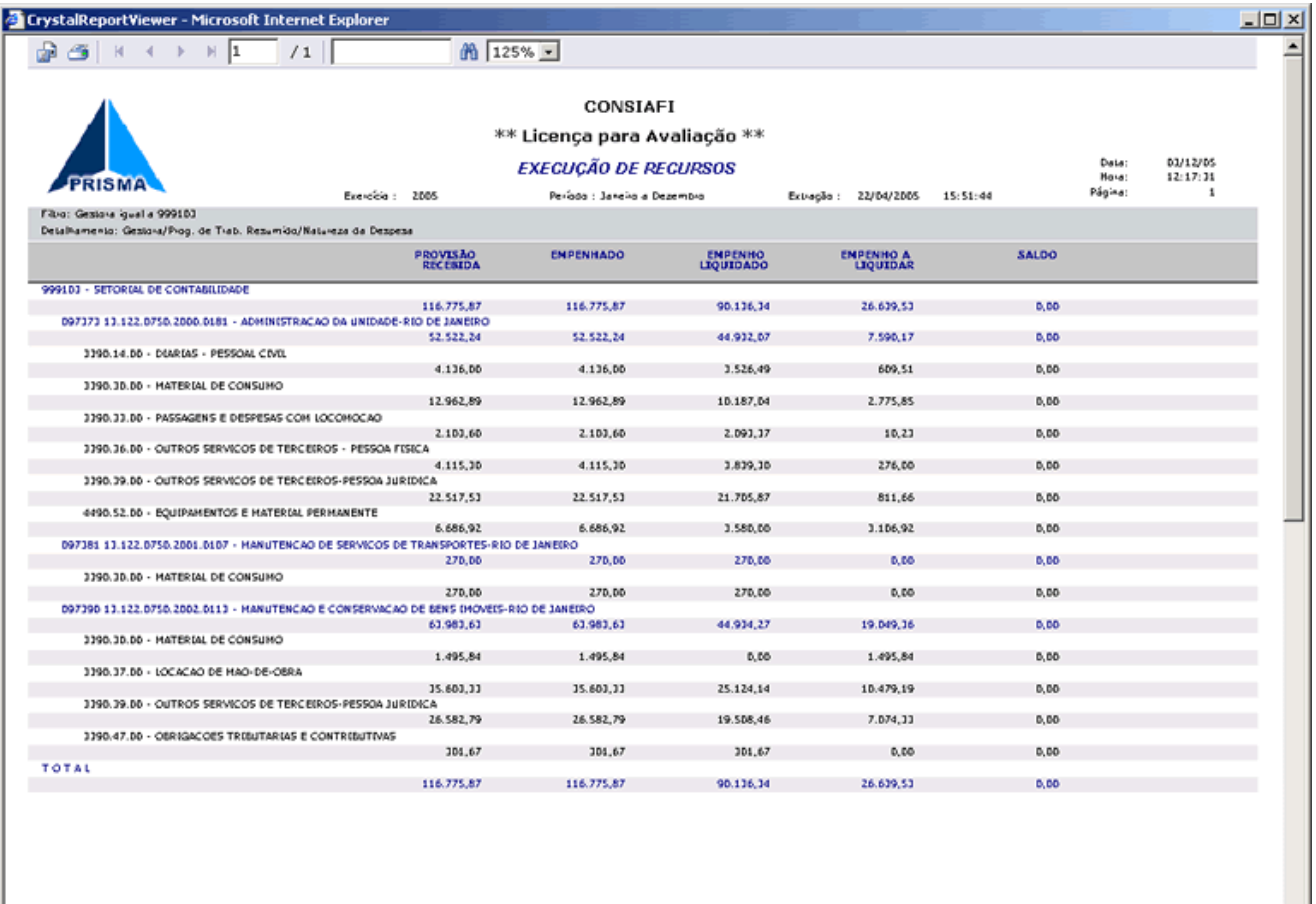

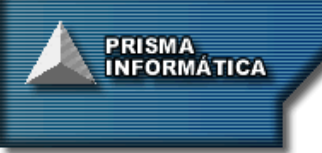

**Praticidade** – Todos os relatórios podem ser salvos, preservando todos os filtros, detalhamentos, colunas, fórmulas e títulos empregados, criando uma memória técnica para a composição de futuros relatórios. O programa também permite que filtros mais complexos possam ser salvos em uma biblioteca para posterior utilização.

**Tabelas de Apoio** – todas as tabelas correspondentes aos níveis de detalhamento da célula orçamentária, como Gestão, Gestora, Programa de Trabalho, Natureza da Despesa, etc., estão disponíveis no sistema para consultas e para auxiliar a composição da filtragem das informações.

**Armazenamento Mensal das Informações** - Os dados da execução orçamentária, extraídos do SIAFI ficam inseridos no programa. Portanto, o usuário obterá diretamente do programa as informações de meses anteriores (mensal ou acumulado), não havendo necessidade de recorrer ao SIAFI. Com isso as consultas são praticamente imediatas evitando-se com isso uma enorme perda de tempo quando feitas por outros meios.

**Armazenamento do Mês em Aberto** - O programa permite atualizações periódicas dos dados (diária, semanal, quinzenal, mensal) do mês em aberto, sem necessidade de aguardar o fechamento mensal do movimento do SIAFI.

**Segurança** - O sistema permite ao Gestor controlar o acesso dos usuários às informações armazenadas, através de níveis de abrangência e senha, podendo definir os acessos para cada senha ao nível de UG, Programa, etc.

**Confiabilidade** – Pelo fato dos dados serem provenientes da base do SIAFI de forma totalmente automatizada, todas as informações geradas pelo programa tem nível de confiabilidade total, uma vez que não há interferência humana na digitação dos dados para a geração das bases.

**Conectividade** – Uma vez que os dados estão no servidor do Órgão e disponíveis, através da internet ou da sua intranet, o usuário do CONSIAFI pode, a qualquer momento e em qualquer lugar, como em uma viagem a serviço ou durante uma reunião, consultar as informações referentes à sua instituição.

**Portabilidade** – Todas as consultas e relatórios do programa podem ser transportadas para os formatos de arquivo mais usuais (XLS, DOC, PDF, TXT, HTML, etc.) que podem tanto alimentar trabalhos para a geração de gráficos, como ser enviadas via e-mail. Aliado a isso, o CONSIAFI gera arquivos em bases específicas de dados para alimentar outros sistemas existentes no Órgão.

#### **ESPECIFICAÇÕES TÉCNICAS**

- O CONSIAFI foi desenvolvido em estrutura de três camadas.
- Todo o Módulo Administrador bem como os relatórios e os servlets do Módulo De Consultas são 100% JAVA.
- As páginas de interface com o usuário, nos navegadores, são escritas em JSP, HTML e JAVASCRIPT.

#### **AMBIENTE DE INFORMÁTICA**

A instalação do programa pode ser feita nas seguintes configurações de hardware e software:

**Plataforma**: INTEL ou compatível

**Sistema Operacional**: Windows, Linux ou Solaris.

**Memória RAM**: 512 MB.

**Navegador**: Internet Explorer, Netescape ou Mozilla.

**Servidor WEB: IIS, Tomcat ou IAS.** 

**Sistema de Banco de Dados**: SQLServer, MySQL, Access, DB2, Postgres, Oracle, Sybase e Mimer. **Espaço para armazenamento**: 02 GB para o Programa e Tabelas de Apoio.

PRISMA<br>INFORMÁTICA

**Especificidades atendidas pelo CONSIAFI** - de forma a atender demandas específicas do dia-a-dia do acompanhamento Orçamentário e Financeiro de inúmeros Órgãos, o **CONSIAFI** disponibiliza facilidades únicas, tais como:

**Níveis ilimitados de detalhamento** da informação nos relatórios;

 **Operações matemáticas** entre colunas permitindo obter percentuais ou simulações de gastos futuros;

 Disponibilização de um nível de totalização denominado **Regional**, permitindo agregar várias Unidades Gestoras a uma determinada Unidade Gestora possibilitando controles mais consolidados dessas Unidades e evitando nos casos em que a Unidade selecionada é apenas descentralizadora de recursos, a duplicação dos valores de Provisão Concedida e Provisão Recebida;

 Disponibilização de agrupamento das informações em grupos específicos definidos pelos usuários, possibilitando a visualização dessas informações por áreas de interesse pré-determinadas;

 Disponibilização de um nível de totalização denominado **Grupo Regional** o qual agrega várias Regionais;

 Disponibilização de um nível de totalização denominado **Grupo Programa** o qual agrega vários Programas de Trabalho;

 Disponibilização de um nível de totalização denominado **Grupo Fonte** o qual agrega várias Fontes de Recursos;

 Disponibilização de níveis de totalização por **Região** e **Estado**, permitindo um acompanhamento regionalizado da execução orçamentária;

 Disponibilização de um nível de totalização denominado **Meta** para agregar Planos Internos, permitindo um acompanhamento mais preciso da execução por Programa de Trabalho, Meta e Plano Interno;

 Geração de bases de dados para todas as consultas executadas, permitindo o transporte formatado da consulta para outros aplicativos, tais como outros bancos de dados, aplicativos do pacote do MS Office (Word, Excel, etc), formatos HTML, etc.

 Extração automática dos dados do exercício corrente a partir dos arquivos originais do SIAFI (base de dados do SERPRO), evitando a dedicação exclusiva de um usuário para este fim.

O **CONSIAFI** também atende demandas constantes dos órgãos, no concernente a emissão de relatórios demonstrativos de documentos financeiros e posterior cruzamento de informações entre eles, tais como:

- 1) Emissão de Nota de Empenho, com os respectivos pagamentos e liquidação efetuados via Ordem Bancária e Nota de Lançamento de Sistema, obtendo-se desta forma o saldo do documento;
- 2) Relação por Beneficiário das Notas de Lançamento de Sistema com os respectivos cancelamentos e os valores recolhidos para a receita;
- 3) Ordem Bancária de diárias emitidas por favorecido e Unidade Gestora emitente com suas respectivas finalidades.

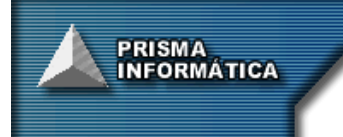

## **RELAÇÃO DE CLIENTES**

Entre as instituições que já utilizam o CONSIAFI, destacam-se os seguintes órgãos da Administração Pública:

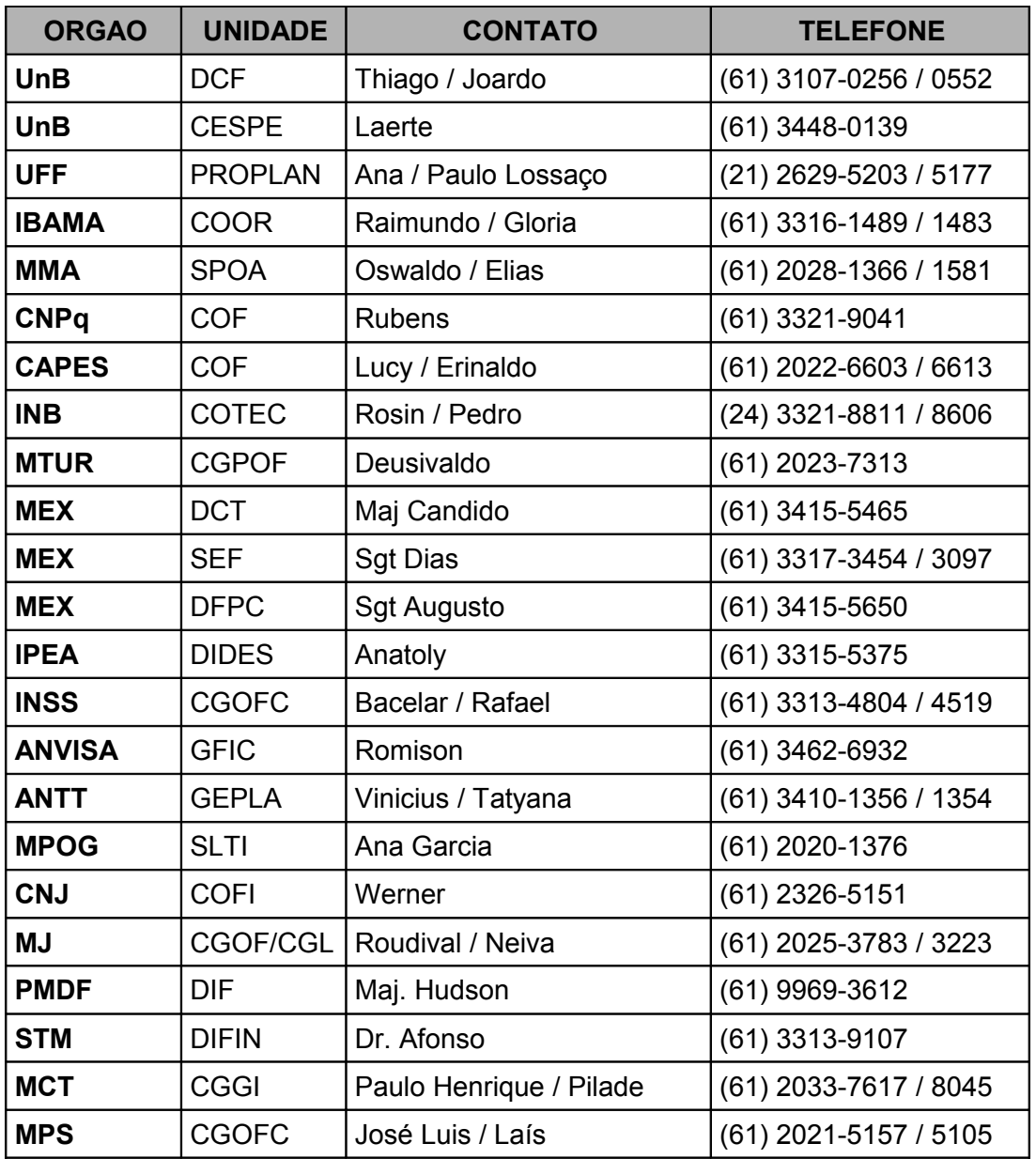